**10/100/1000T 802.3at PoE+ PCI Express Server Adapter**

**ENW-9720P/ENW-9740P Quick Installation Guide**

# **Table of Contents**

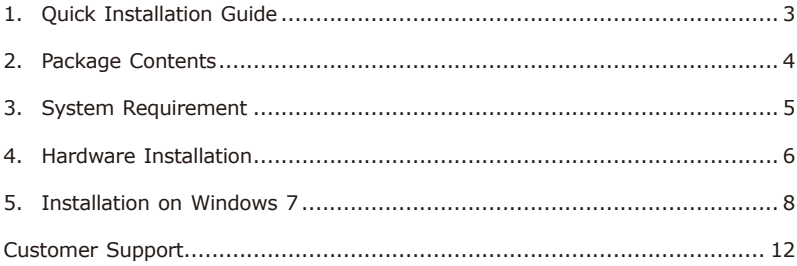

### <span id="page-2-0"></span>*1. Quick Installation Guide*

Thank you for purchasing PLANET ENW-9720P/ENW-9740P 2/4-Port 10/100/1000T 802.3at PoE+ PCI Express server adapter. Both the ENW-9720P and ENW-9740P not only incorporate Intel server-grade GbE Mac Controller but are also compliant with IEEE 802.3at standard with each port reaching up to 30 watts. The 802.3at PoE+ PCI Express server adapter is a highly costeffective solution to deliver Power over Ethernet to industrial IP surveillance and WLAN applications.

## <span id="page-3-0"></span>*2. Package Contents*

- z 1 x ENW-9720P/ENW-9740P 10/100/1000T 802.3at PoE+ PCI Express Server (with long profile bracket)
- $\bullet$  1 x QR code sheet
- 1 x low profile bracket (only for ENW-9720P)

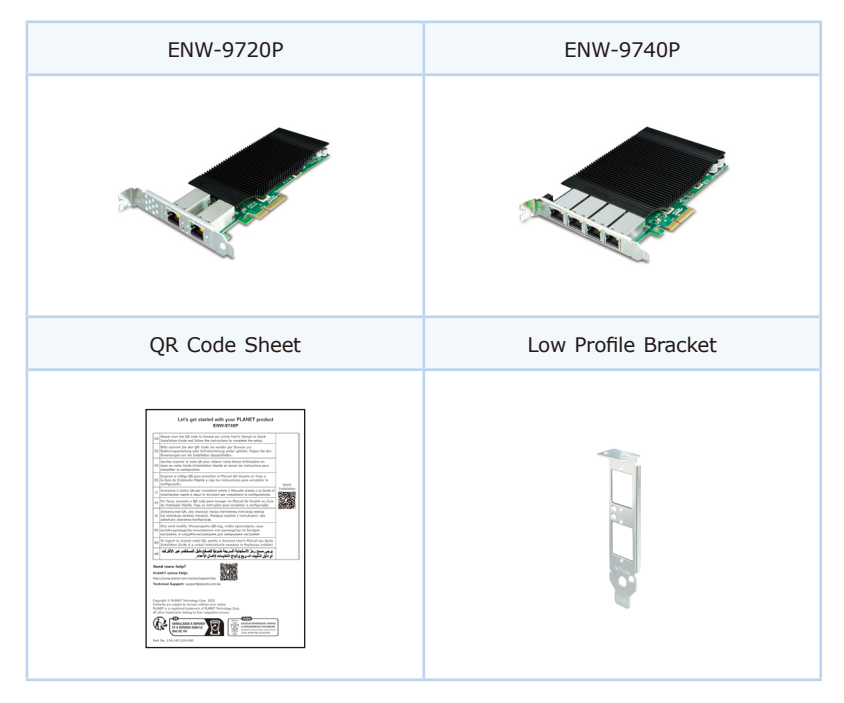

## <span id="page-4-0"></span>*3. System Requirement*

#### **PCI-Express support**

ENW-9720P: The Server/Workstation supports PCI Express v2.0 (2.5GT/s), PCI Express (PCIe) x4 interface

ENW-9740P: The Server/Workstation supports PCI Express v2.1 (5GT/s), PCI Express (PCIe) x4 interface

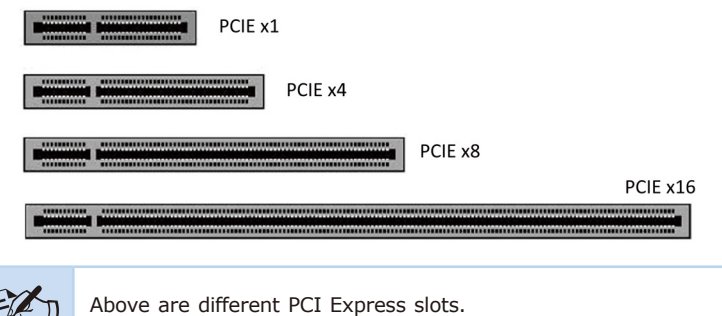

The ENW-9720P/ENW-9740P is compatible with PCIe 2.0 x4 slot or larger.

#### **Power Supply support**

**Note** 

The power requirement relies on the power usage of the total computer components.

When you calculate power supply for PoE server adapter, we recommend you to reserve an additional 60W power for ENW-9720P and 120W power for ENW-9740P.

#### **Operation System Support:**

- z Windows Server 2008R2/2012R2/2016R2/2019R2/2022R2 64bits
- $\bullet$  Windows 7/8/8.1/10
- $\bullet$  32/64bits
- Windows 11 64bits
- $\bullet$  Linux (Kernel version 2.6.x/3.x/4.x or later)
- VMware® ESX/ESXi 2.6.x/3.x/4.x/5.x/6 .x or later

### <span id="page-5-0"></span>*4. Hardware Installation*

**Step 1: Please turn off your PC.** 

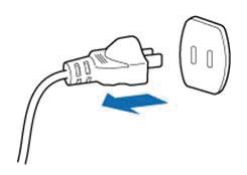

- **Step 2:** Remove any metal decorations from your hands and wrists.
- **Step 3:** Remove the cover from your PC.
- **Step 4**: Locate an empty PCI Express slot and carefully insert the 802.3at PoE+ PCI Express server adapter into the chosen slot firmly.

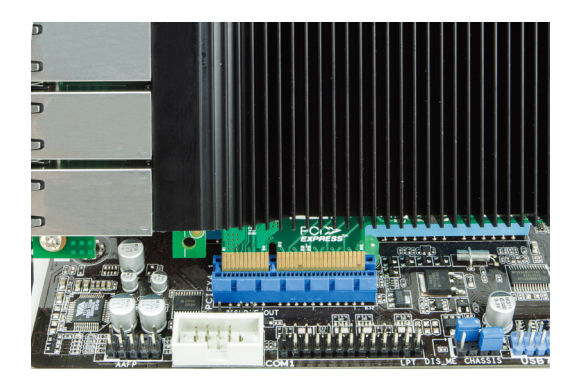

**Step 5:** If **ENW-9740P** is installed, please plug in firmly the **4 Molex plug** from power supply.

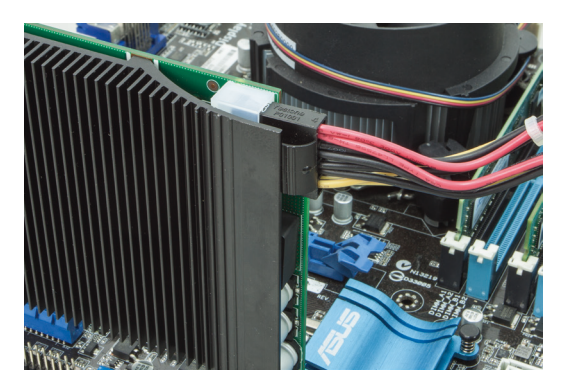

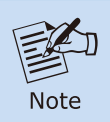

When installing ENW-9720P, there is no need for an additional 4 Molex power.

- **Step 6:** Secure the 802.3at PoE+ PCI Express server adapter with the screw.
- **Step 7:** Replace the PC cover.
- **Step 8:** Power on your PC and refer to the next section to install driver.

### <span id="page-7-0"></span>*5. Installation on Windows 7*

Before installing drivers of ENW-9720P and ENW-9740P server adapters, please visit PLANET ENW-9720P and ENW-9740P web pages to download the drivers for your operation system.

https://www.planet.com.tw/en/support/downloads?&method=keyword&keyword =ENW-97&view=4#list

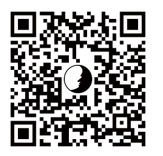

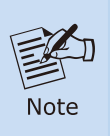

For window 7 and later windows-based operation system, the operation system will detect server adapter and install driver automatically. However, if driver is not installed successfully, you have to install driver manually.

1. This operation is under Win7 which it is similar to Win8/10/Windows Server 2008/Windows Server 2012/Windows Server 2016.

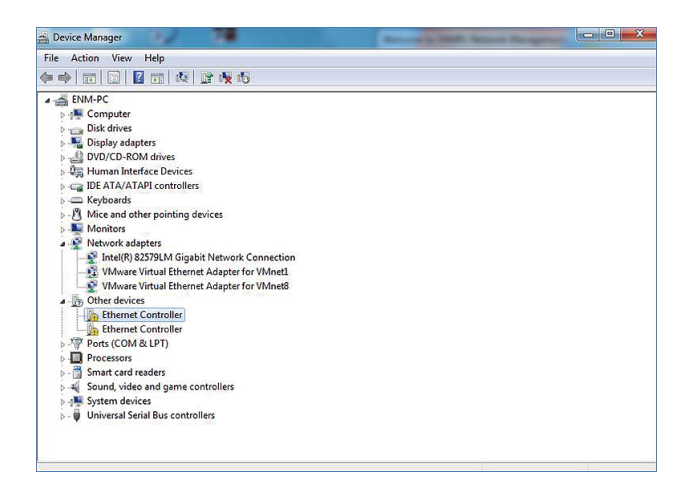

2. Please move and right-click the mouse button for Ethernet Controller item and select "Update Driver Software".

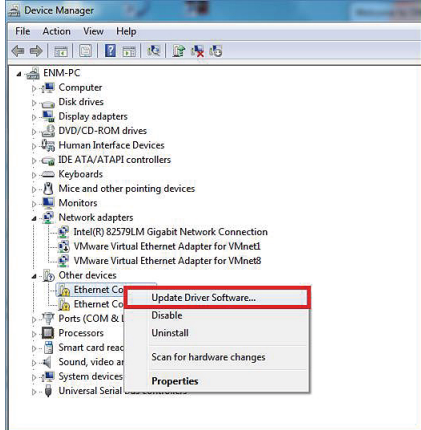

3. Please select "Browse my computer for driver software" for the next step.

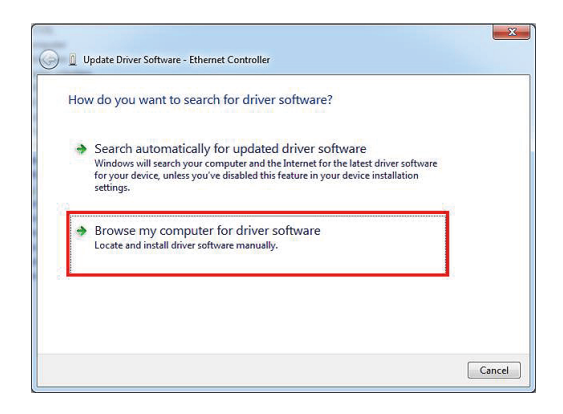

4. Please click "Browse" to specify the driver location to install. (Assume "E:\ DR-ENW-9720P\_9740P" is the directory where driver files are located.) Click "Next" to continue.

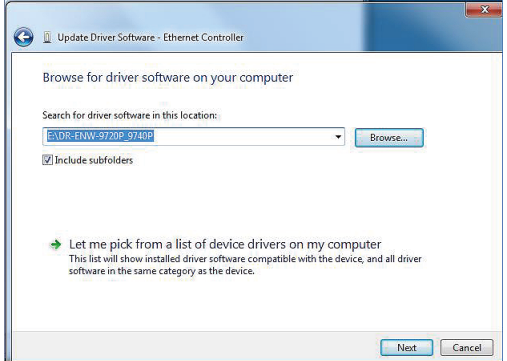

The driver is being installed.

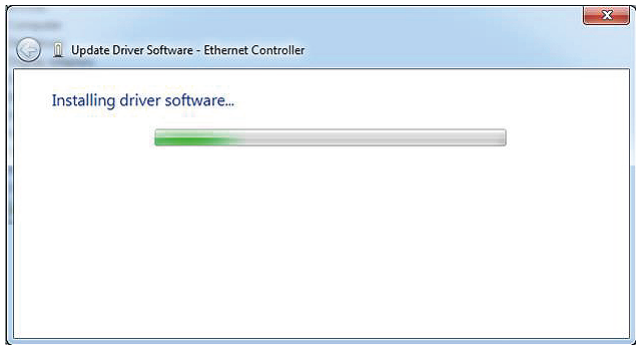

5. Click the "Close" button to complete the driver installation.

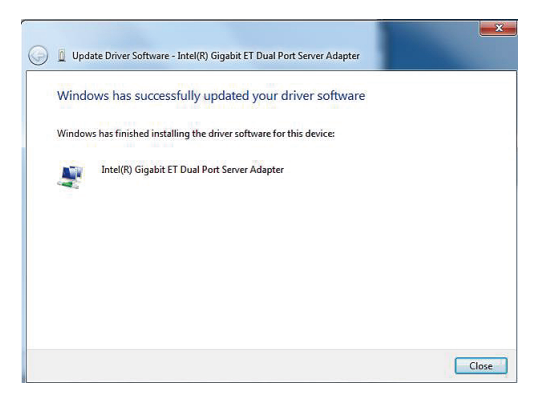

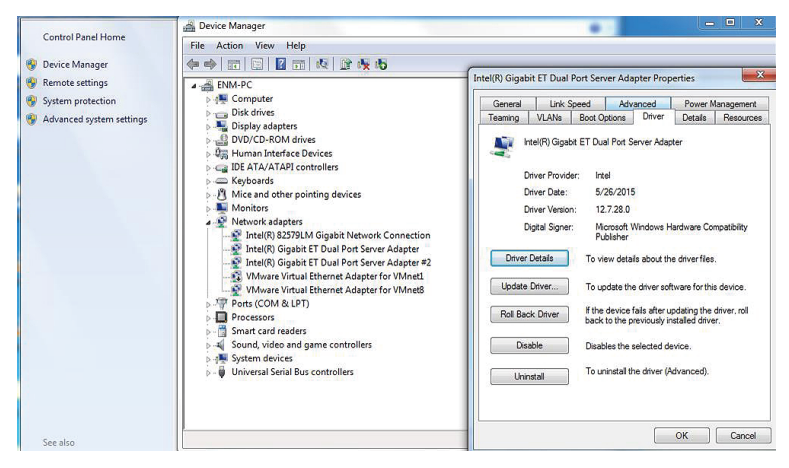

For more details, please refer to the manual found on the website.

### <span id="page-11-0"></span>*Customer Support*

Thank you for purchasing PLANET products. You can browse our online FAQ resource on PLANET web site first to check if it could solve your issue. If you need more support information, please contact PLANET switch support team.

PLANET online FAQs: http://www.planet.com.tw/en/support/faq.php

Support team mail address: support@planet.com.tw

ENW-9720P/ENW-9740P User's Manual: [https://www.planet.com.tw/en/support/downloads?&method=keyword&keyword](https://www.planet.com.tw/en/support/downloads?&method=keyword&keyword=ENW-97&view=3#list) =ENW-97&view=3#list